# Assessing Uncertainties in Simulation Predictions

#### Ken Hanson

#### Los Alamos National Laboratory

http://home.lanl.gov/kmh

### Simulation code

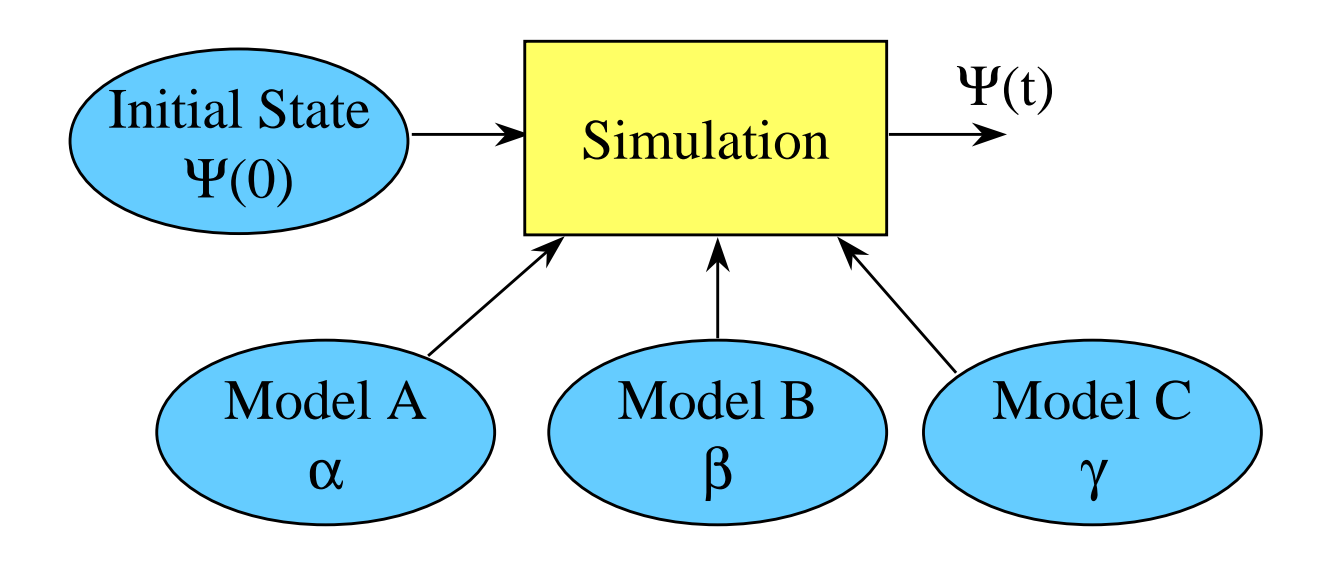

- $\bullet$  Simulation code predicts state of time-evolving system
	- $-\Psi(t) =$  time-dependent state of system
	- $-\Psi(0) = \text{initial state of system}$
- $\bullet$ Many underlying models needed to simulate complex physical situation
- $\bullet$  Validation = experimentally demonstrate that simulation code satisfactorily predicts behavior of a specified aspect of the physical world
- $\bullet$ Goal is to estimate and minimize uncertainties in predictions
- •Simulation code depends on many basic models
- $\bullet$  Validation experiments
	- basic experiments needed to validate basic models
	- – integrated experiments to validate intermediate levels of combinations of basic models
	- –fully integrated experiments to validate complete simulation package
- $\bullet$  Need analysis methods to accumulate and quantitatively assess information about set of models for large number of experiments

### Simulation Codes

- •Used to predict time evolution of physical systems
- • Based on
	- partial differential equations (PDEs)
		- fundamental physics
		- approximations
	- behavior of materials and interactions between them
		- domain of physical variables
- • Examples
	- –fluid dynamics; liquids, gases; ocean, atmosphere
	- – hydrodynamics; solids under extreme pressures; high velocity impacts, explosives
	- –electrodynamics; charged particles, magnetic fields; plasmas

## Uncertainty Analysis

- $\bullet$  Uncertainties in model parameters characterized by probability density function (pdf)
- $\bullet$  Inference about models requires knowledge of uncertainties e.g., needed for model revision
- $\bullet$  New experiments may be designed to reduce uncertainties through sensitivity analysis
- •Goal is to estimate and minimize uncertainties in predictions

## Uncertainty Analysis

- • Based on complete characterization of uncertainties in experiments
	- incorporate "systematic" uncertainties
	- include uncertainties in experimental conditions
- $\bullet$ Must handle correlations among uncertainties
- • Combine results from many (all) experiments
	- –reduce uncertainties in model parameters
	- –require consistency of models with all experiments

- • Assume linear model todescribe dependence (ideal gas)
- $\bullet$  Determine two parameters, intercept and slope, by minimizing chi-squared based on four available measurements
- • Use this linear model insimulation code where pressure of gas is needed and density is calculated

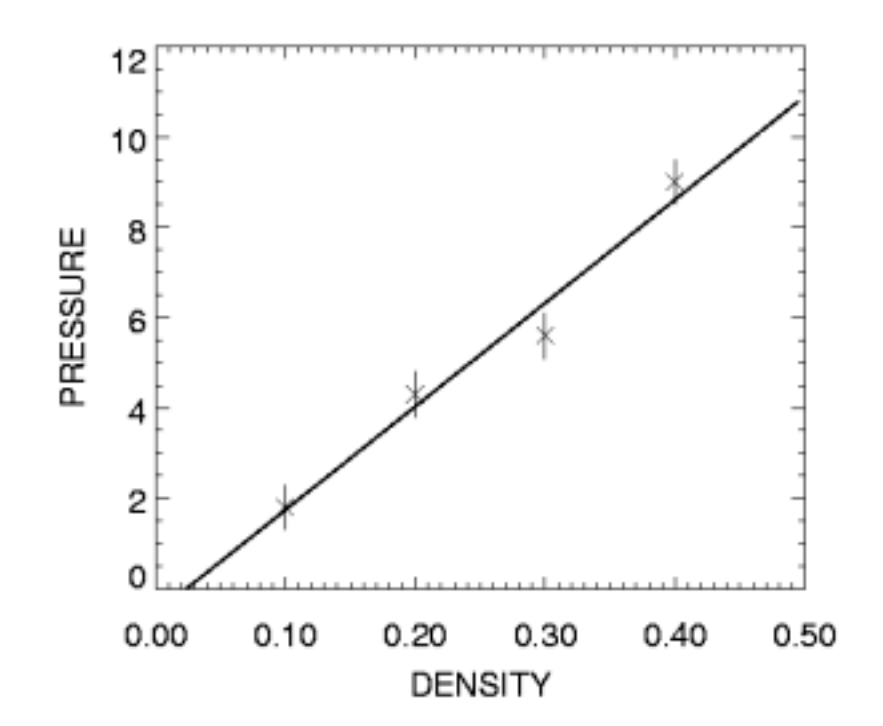

- • Uncertainties in parameters, derived from uncertainties in measurements, given by Gaussian pdf in 2-D parameter space
	- –correlations evidenced by tilt
	- –points are random draws from pdf
- However, focus should be on implied uncertainties in dependence of pressure vs. density
	- light lines are plausible model realizations drawn from parameter pdf
	- characterize uncertainty in dependence

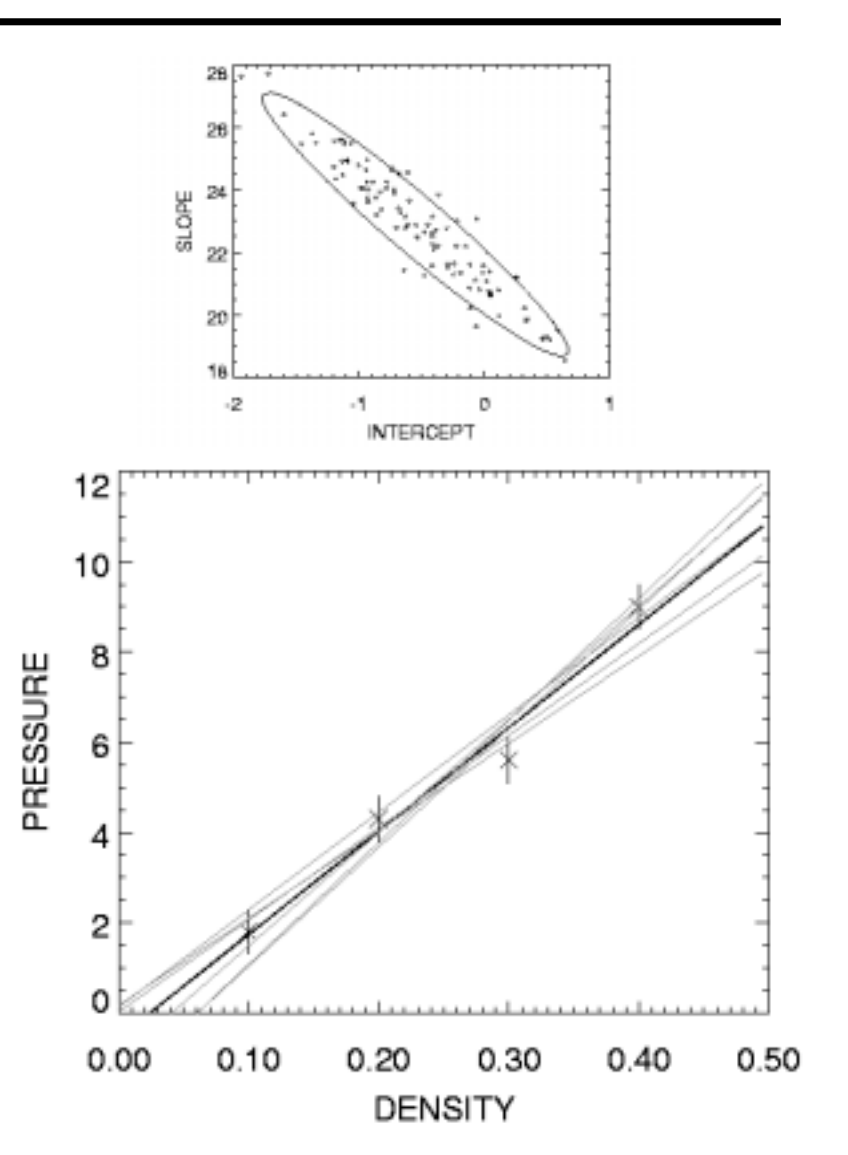

- • Correlations in uncertainties arecritically important
- • Plot shows random samples from uncertainty in slope and intercept ignoring correlations
- • Uncertainties in dependence of pressure vs. density far exceed uncertainties in measurements

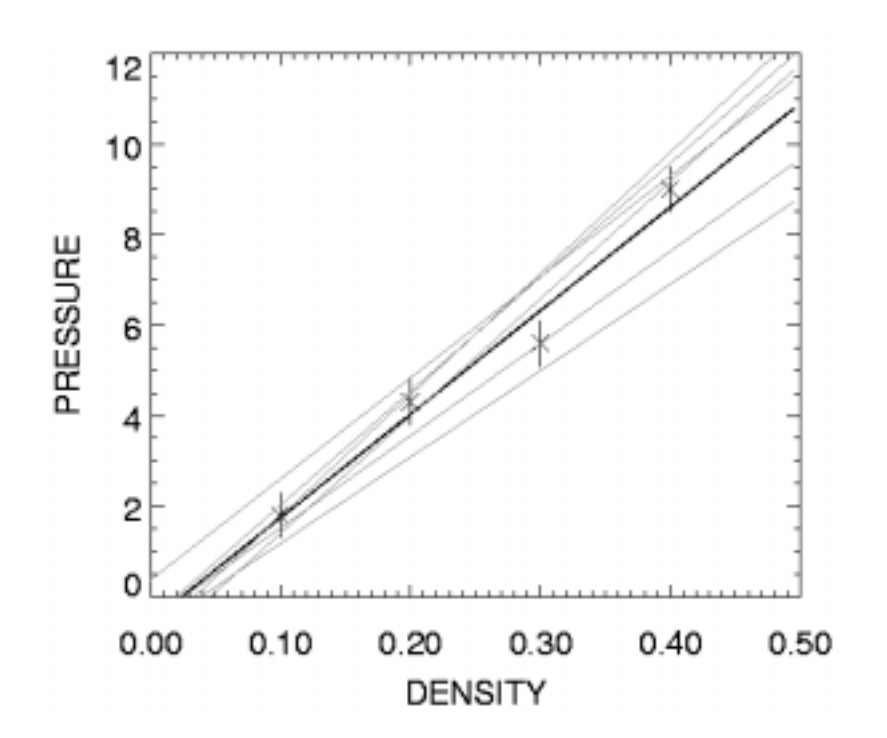

- • Suspected departure from linearity might be handled by using quadratic for model
	- –curve constrained to go through origin
- • Comparison with previous linear model demonstrates increaseduncertainties in model outside ofdensity measurement range
- • Conclusion: desirable to conduct basic physics experiments over full operating range of physical variables used by simulation code; extrapolation increases uncertainty

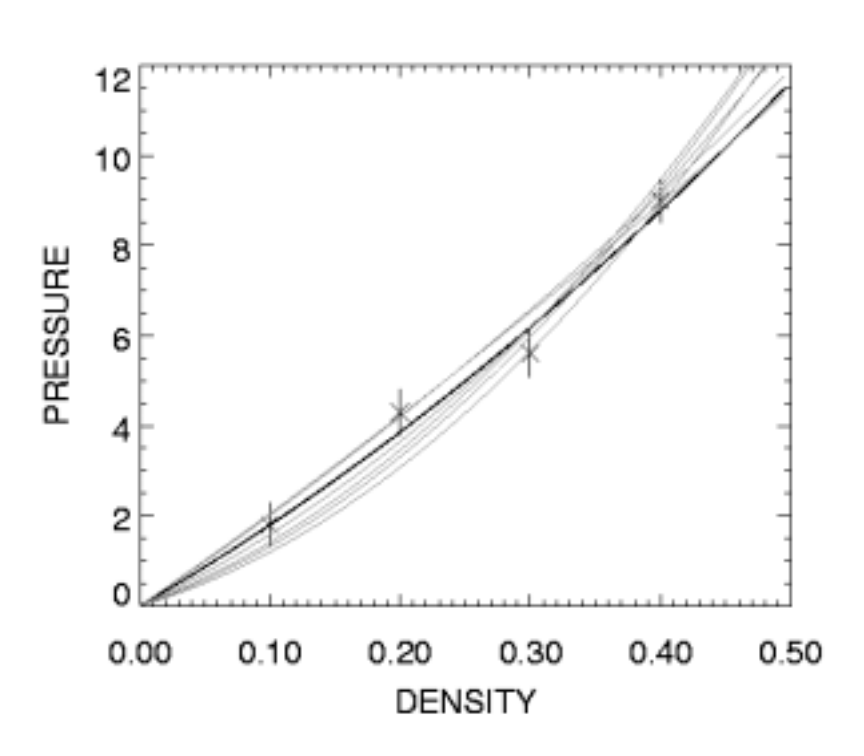

#### Parameter estimation - maximum likelihood

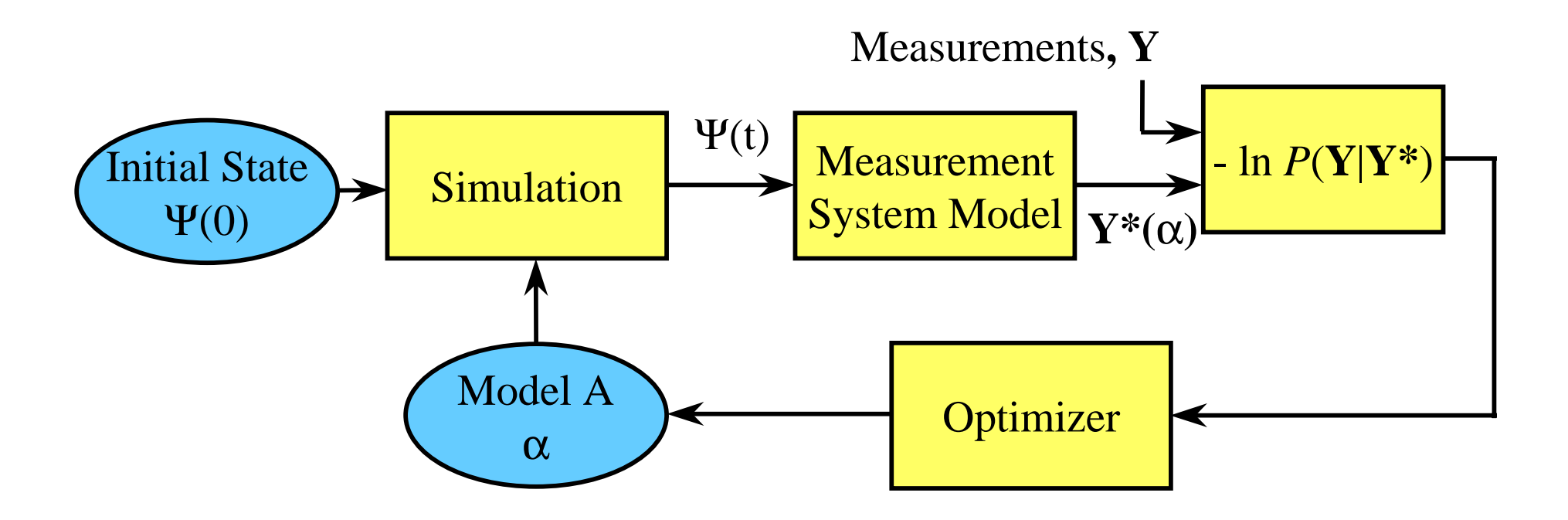

- • Measurement system model calculates measurements that experiment would obtain for the simulated state of the physical system  $\Psi(t)$
- •Match to data summarized by minus-log-likelihood, -ln  $P(Y|Y^*) = \frac{1}{2}\chi^2$
- •Optimizer adjusts parameters (vector α) to minimize -ln  $P(Y|Y^*(\alpha))$

### Adjoint Differentiation of Forward Calculation

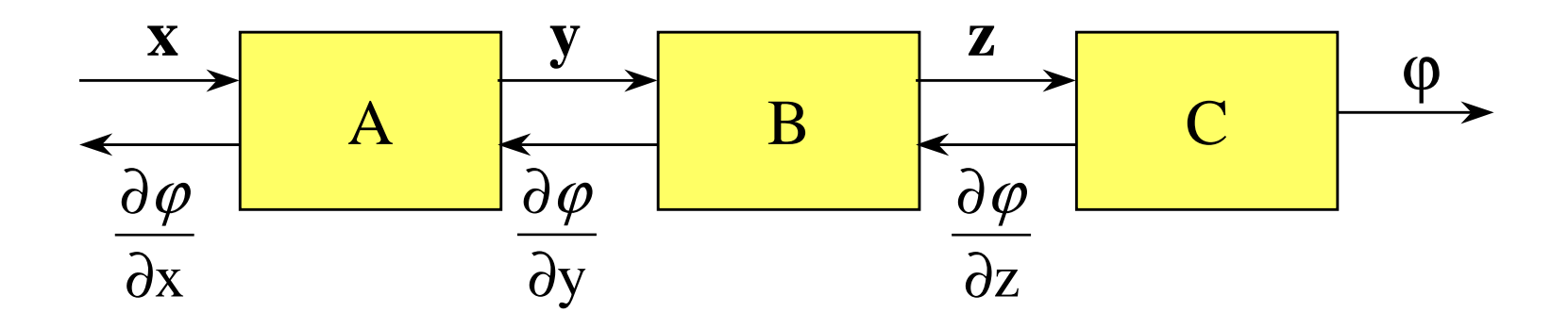

- $\bullet$  Data-flow diagram shows sequence of transformations A, B, C that convert data structure **<sup>x</sup>** to **y** to **z** and then scalar ϕ.
- $\bullet$  Derivatives of ϕ with respect to **<sup>x</sup>** are efficiently calculated in the reverse (adjoint) direction.
- $\bullet$ CPU time to compute **all** derivatives comparable to forward calculation
- •One may need to keep intermediate data structures to evaluate derivatives
- •Code based: logic of adjoint code derivable from forward code
- • Likelihood
	- p( **Y** | **Y**\*) = probability of measurements **Y** given the values **Y** \* predicted by experiment simulation. (NB: **Y**\* depends on α)
- The pdf describing uncertainties in model parameter vector  $\alpha$ , called posterior:
	- – $p(\alpha | Y) \propto p(Y | Y^*) p(\alpha)$  (Bayes law)
	- –p( <sup>α</sup>) is prior; summarizes previous knowledge of α
	- – "best" parameters estimated by maximizing p( <sup>α</sup> | **Y**) (called MAP solution)
	- uncertainties in <sup>α</sup> are fully characterized by p( <sup>α</sup> | **Y** )

## Helpful to use logarithms of probabilities

•In terms of log-probability, Bayes law becomes:

- ln  $p(\alpha | Y)$  = - ln  $p(Y|\alpha)$  - ln  $p(\alpha)$  + constant

- Parameters are estimated by minimizing ln p(α |**Y** )
- •Gaussian approximation of probability:

 $-\ln p(\alpha) = \phi = \phi_0 + (\alpha - \alpha_0)^T$  $\mathbf{K}\ (\alpha-\alpha_{0})$  ,

where **K** is the curvature or second derivative matrix of  $\phi$  (aka Hessian) and  $\alpha_0$  is the position of the minimum in  $\phi$ 

- Covariance matrix is inverse of  $\mathbf{K}$ :  $\mathbf{C} = \mathbf{K}^{-1}$
- • Likelihood for Gaussian measurement uncertainties is  $-$ **ln**  $P$ (**Y**|**Y**\*} =  $\frac{1}{2}$ χ  $^2$  =  $\sum$  { (y<sub>i</sub> - y<sup>\*</sup>  $_{\rm i}$ )/(2  $\sigma_{\rm i}$ )}<sup>2</sup>

•Bayes law:

- ln p(α |**Y**) = - ln p(**Y**|α) - ln p(α) + constant

• For Gaussians

- ln p( α | **Y**) = φ <sup>=</sup> φ0 + (α − α 0) T**K<sup>0</sup>** (α − α <sup>0</sup>) = (α − α **L**) T**K<sup>L</sup>** (α − α **<sup>L</sup>**) + (α − α **P**) T**K<sup>P</sup>** (α − α **<sup>P</sup>**) + const., where subscripts L & P refer to likelihood & prior

•Covariance matrix of posterior is:

 $C_0 = K_0^{-1} = [K_L + K_P]^{-1}$ 

 $\bullet$ Estimated parameters are:

$$
\alpha_0 = K_0^{-1} \, [\alpha_L \, K_L + \alpha_P \, K_P \; ]
$$

#### Parameter uncertainties via MCMC

- •Posterior  $p(\alpha | Y)$  provides full uncertainty distribution
- • Markov Chain Monte Carlo (MCMC) algorithm generates a random sequence of parameters that sample p(α |**Y** )
	- –results in plausible set of parameters { α }
	- representative of uncertainties
	- –second moments of parameters can be used to estimate covariance matrix **C**
- MCMC advantages
	- –can be applied to any pdf, not just Gaussians
	- –automatic marginalization over nuisance variables
- MCMC disadvantage
	- potentially calculationally demanding

#### Markov Chain Monte Carlo

Generates sequence of random samples from a target probability density function

- • Metropolis algorithm:
	- – draw trial step from symmetric pdf, i.e.,  $T(\Delta \alpha) = T(-\Delta \alpha)$
	- –accept or reject trial step
	- –simple and generally applicable
	- relies only on calculation of target pdf for any α
	- works well for many parameters

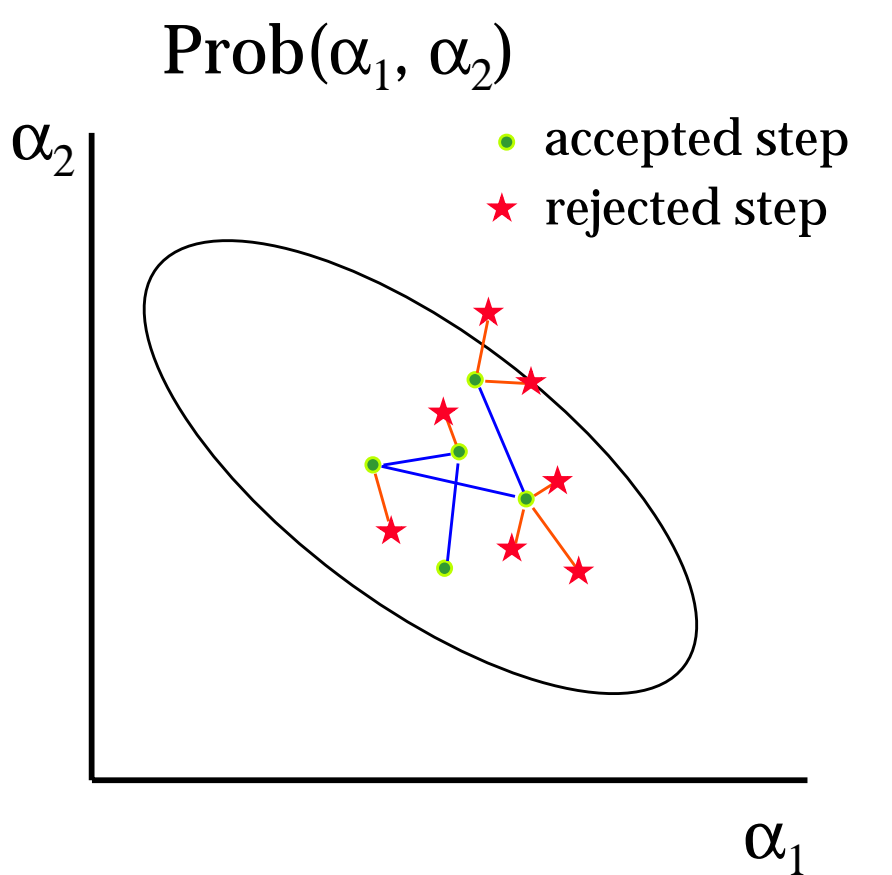

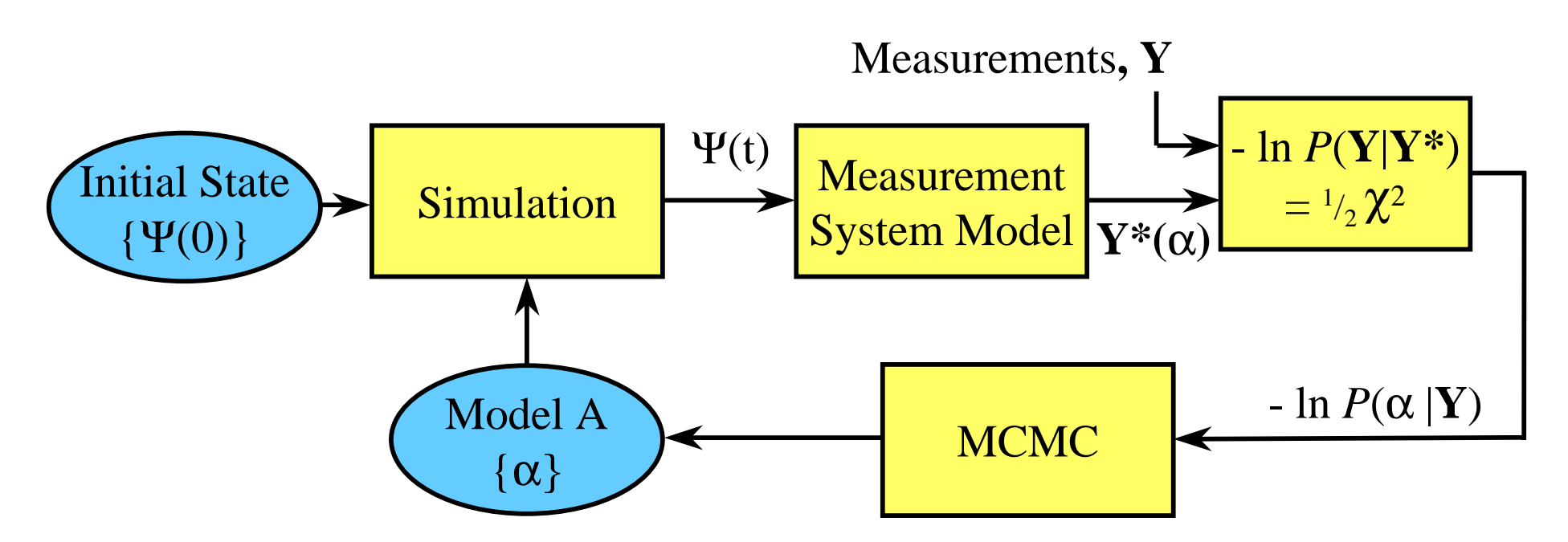

- • Markov Chain Monte Carlo (MCMC) algorithm generates a sequence of parameter vectors that randomly sample posterior probability of parameters for given data **Y,** *P* ( <sup>α</sup>| **Y** )
- •This sequence  $\{\alpha\}$  represents a plausible set of parameters
- •Must include uncertainty in initial state of system,  $\{ \Psi(0) \}$

## Uncertainty analysis with Bayes Inference Engine Example of reconstruction from just two radiographs

- • Reconstruction problem solved with Bayes Inference Engine (BIE) using deformable boundary model
- • MCMC generates set of plausible solutions, which characterize uncertainty in boundary localization

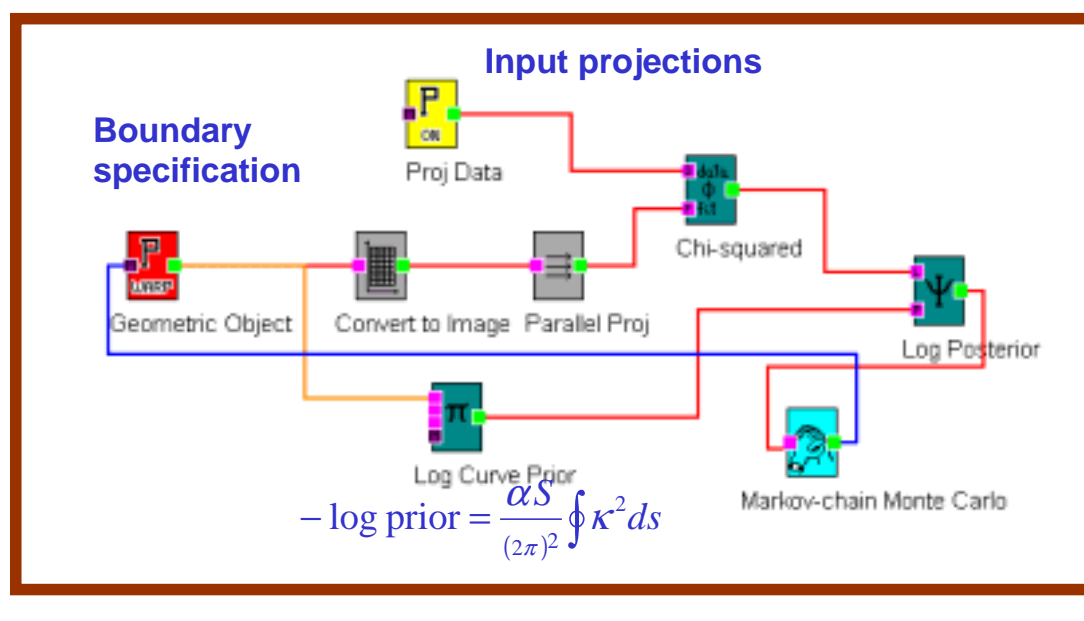

#### **Data flow diagram in BIE**

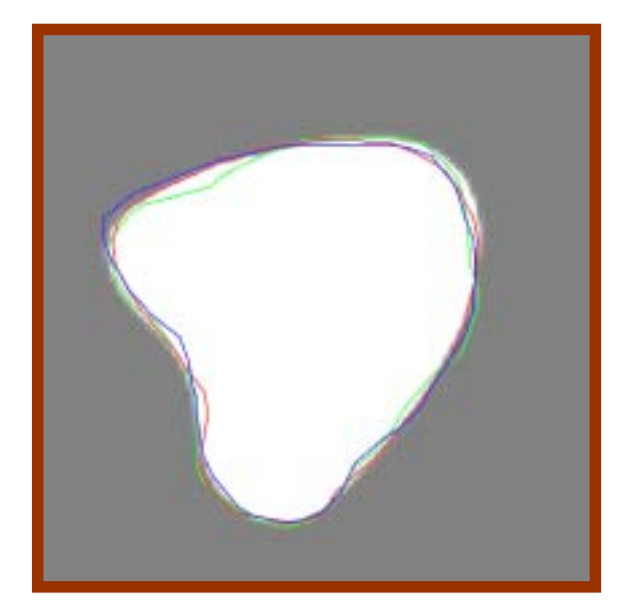

#### **Reconstruction with severalplausible boundaries**

## Simulation of plausible outcomes characterizes uncertainty in prediction

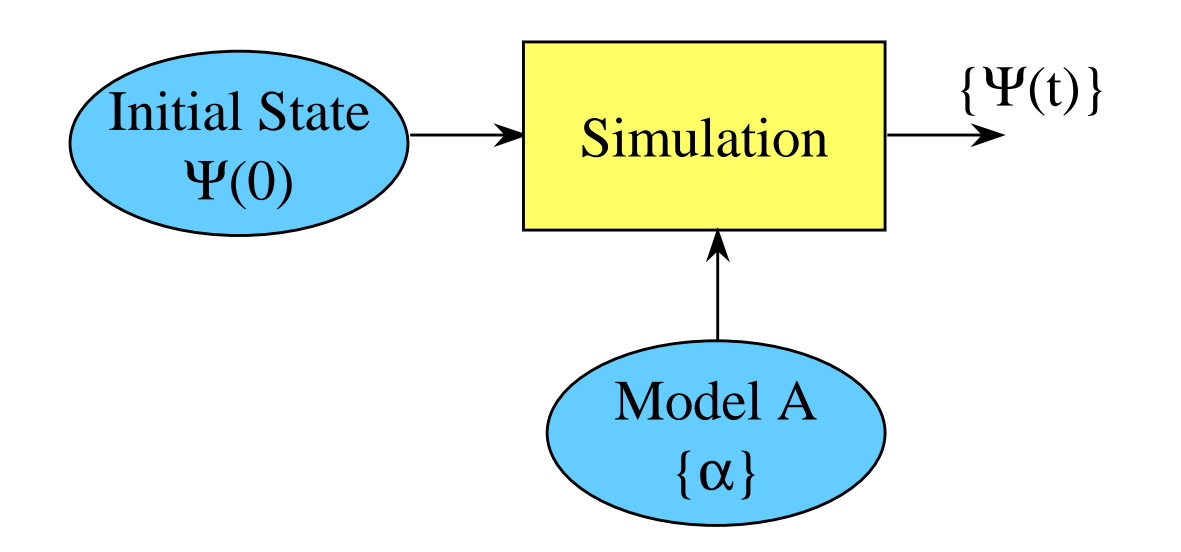

- • Simulation code predicts plausible results for known uncertainties in parameters
	- $\{ \Psi(t) \}$  = plausible sets of dynamic state of system
	- { <sup>α</sup>} = plausible sets of parameter vector α

## Uncertainty in predictions

- • Estimate by propagating through simulation code a set of parameter samples drawn from joint posterior distribution of all parameters describing constituent physics models
- Assumptions about simulation code:
	- appropriate physics models included; can be checked using carefully designed experiments (validation issue)
	- numerically accurate (verification issue)
- • Other stochastic effects in simulation may be included
	- –variability in densities
	- chaotic behavior

#### Plausible outcomes for many models

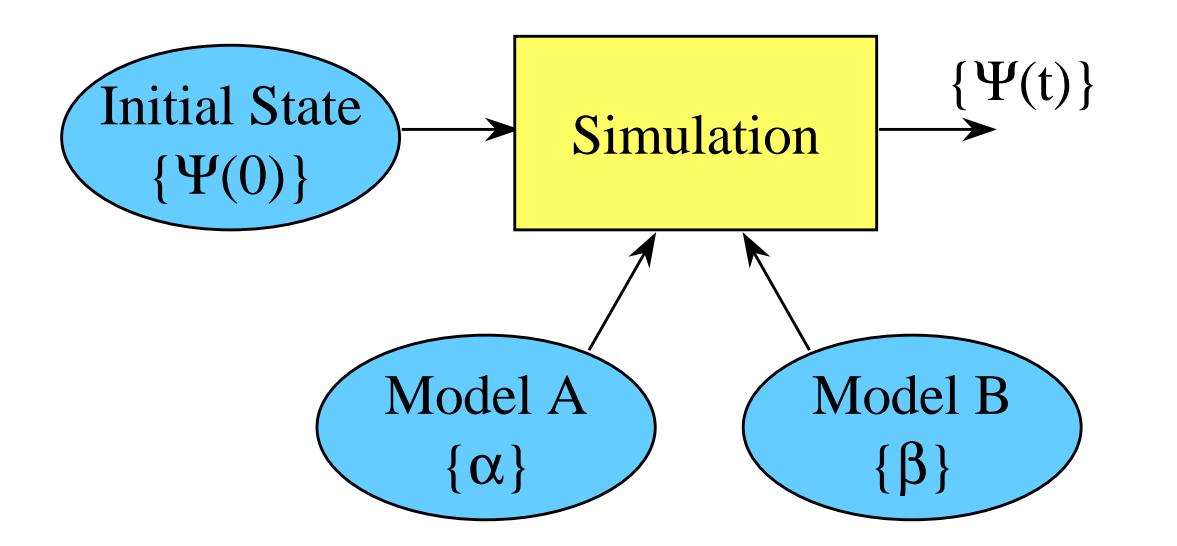

- • Integrated simulation code predicts plausible results for known uncertainties in initial conditions and material models
	- $\{ \Psi(t) \}$  = plausible sets of dynamic state of system
	- $\{ \Psi(0) \} =$  plausible sets of initial state of system
	- { <sup>α</sup>} = plausible sets of parameter vector α for material A
	- { β} = plausible sets of parameter vector β for material B

## Analysis of many experiments involving several models

- **Complications** 
	- –complexity of handling large number of analyses
	- –logic and dependencies are difficult to follow
	- –need for global analysis
	- – correlations between uncertainties in parameters for various are induced by analyses dependent on several models
- $\bullet$ A comprehensive methodology is needed

## Graphical probabilistic modeling

- • Analysis of experimental data **Y** improves on prior knowledge about parameter vector α
- • Bayes law  $p(\alpha \mid \mathbf{Y}) \thicksim p(\mid \mathbf{Y} \mid \alpha\>) p(\alpha)$ (posterior  $\sim$  likelihood x prior)
- • Use bubble to represent effect of analysis based on data **Y**
- •In terms of logs:  $-\ln p(\alpha | Y) =$ - ln p( **Y**|<sup>α</sup> ) - ln p( <sup>α</sup>) + constant

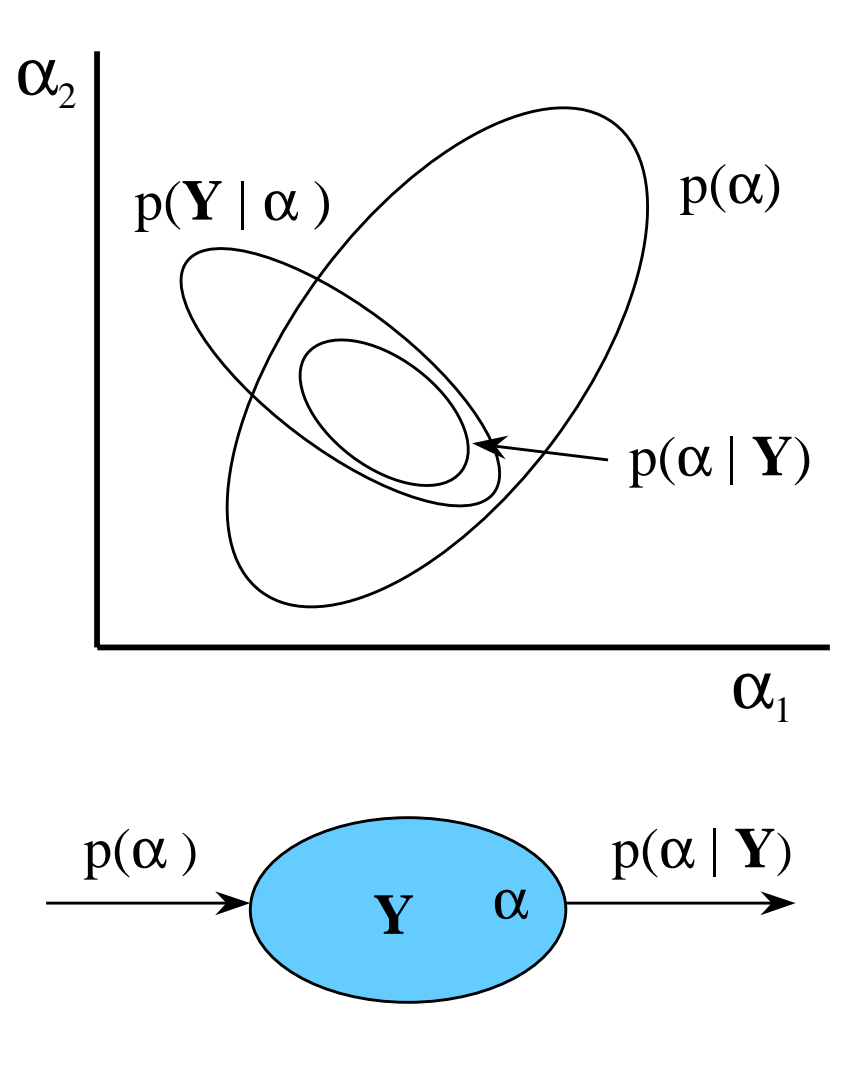

Graphical probabilistic modeling

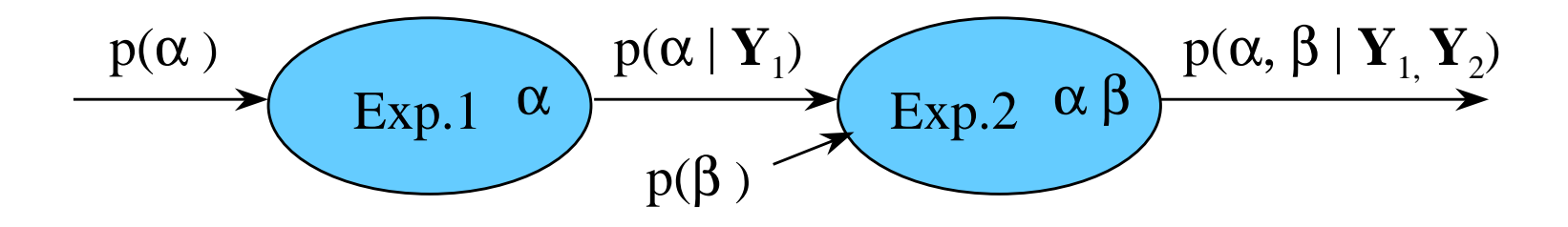

Output of second bubble:

 $p(\alpha, \beta | Y_1, Y_2) \sim p(Y_1, Y_2 | \alpha, \beta) p(\alpha, \beta)$  (Bayes law)  $\sim$  p(  $\mathbf{Y}_2 | \alpha, \beta$  ) p( $\beta$ ) p( $\alpha | \mathbf{Y}_1$ ) (likelihood 2 x prior( $\beta$ ) x posterior 1)

> $\sim$  p( $\mathbf{Y}_2 | \alpha, \beta$ ) p( $\beta$ ) p( $\mathbf{Y}_1 | \alpha$ ) p( $\alpha$ ) (likelihood 2 x prior( $\beta$ ) x likelihood 1 x prior( $\alpha$ ))

Summary: Action of bubble is to multiply input pdfs on left by likelihood from experiment to get output joint pdf

## Graphical probabilistic modeling

- Useful for complete analysis of many experiments related to several models
	- –displays logic
	- –explicitly shows dependencies
	- – sociological and organizational tool when many modelers and experimenters are involved
- $\bullet$  Result is full joint probability for all parameters based on every experiment
	- uncertainties in all parameters, including their correlations, which is crucially important

### Example of analysis of several experiments

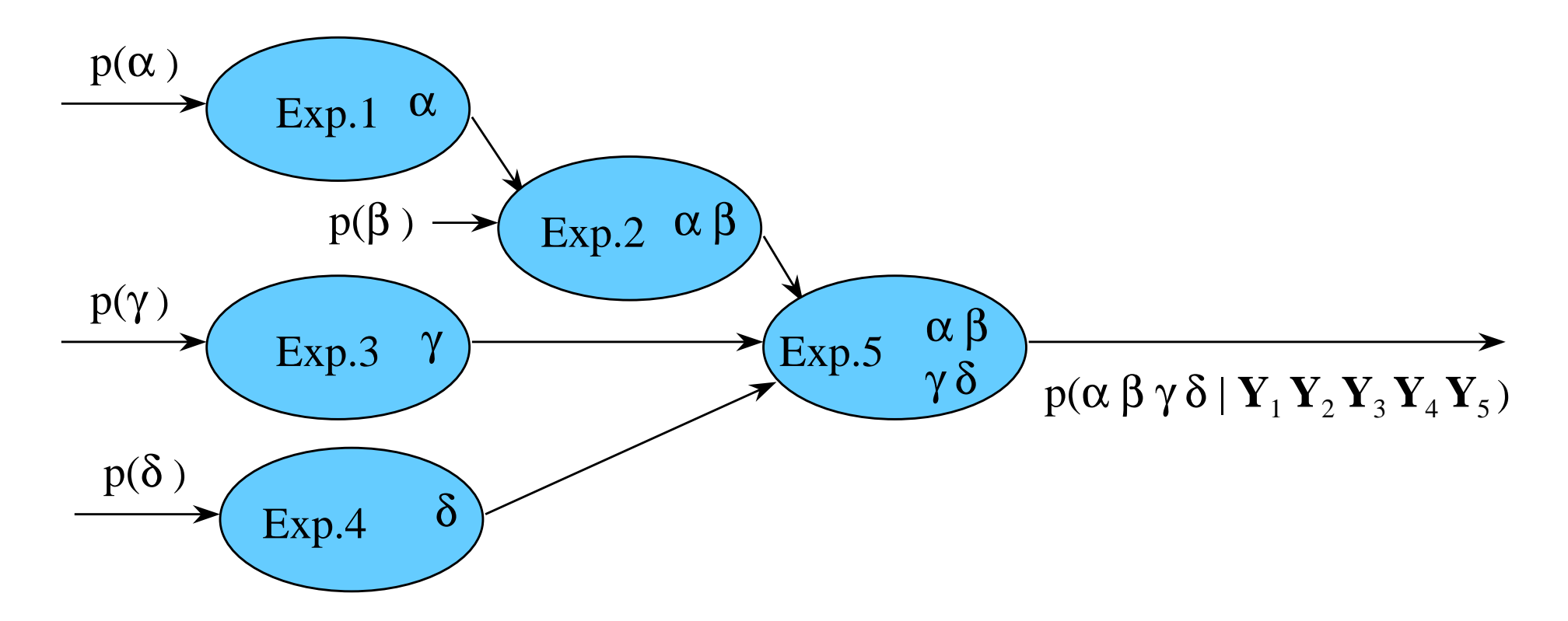

Output is full joint probability for all parameters based on all experiments

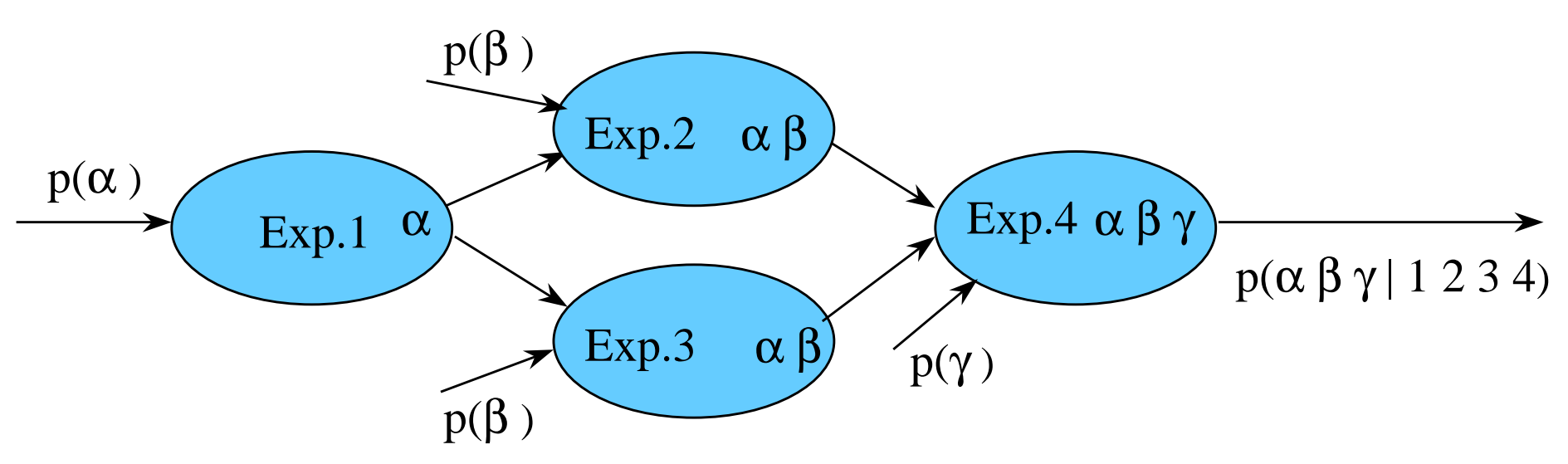

Output of analyses of both Exps. 2 and 3 make use of output of Expt. 1 and prior on β. This repetition must be avoided in overall posterior calculation through dependency analysis:

- ln p(α  $\beta$  γ | 1 2 3 4 ) = - ln p(1 | α ) - ln p(α) - ln p(2 | α  $\beta$  ) - ln p( $\beta$ ) - ln p(3 | α β ) - ln p(4 | α β γ ) - ln p(γ) + constant

## Model checking

 $\boldsymbol{\alpha}_{2}$ 

- • Model checking is a necessary part of any analysis: check model against all experimental data
- $\bullet$  Thus, need to check consistency of full posterior wrt each of its contributions, for example
	- likelihoods from Exps. 1 and 2 are consistent with each other
	- however, Exp. 2 is inconsistent with posterior (dashed) from other exps.
	- inconsistency must be resolved in terms of correction to model and/orexperimental interpretation

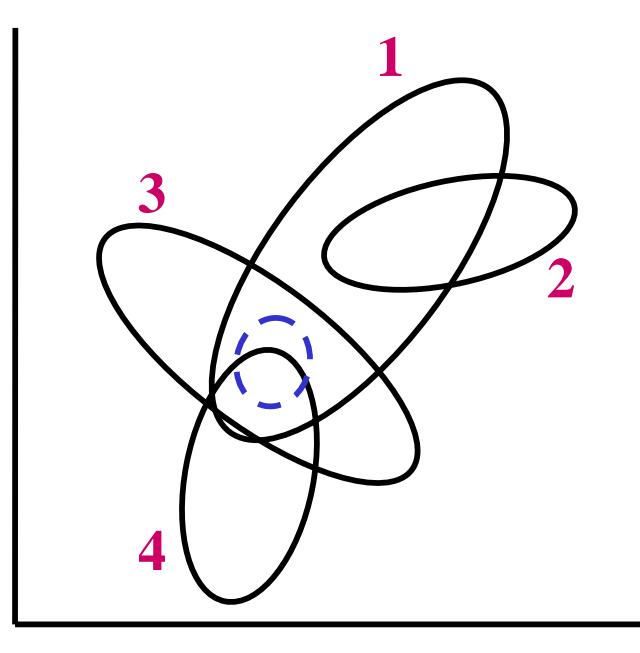

 $\alpha_{1}$ 

- $\bullet$  A methodology has been presented to cope with combining experimental results from many experiments relevant to several basic physics models in the context of a simulation code
	- suggest using a graphical representation of a probabilistic model
- $\bullet$  Many challenges remain
	- –correlations in experimental uncertainties
	- –systematic experimental uncertainties
	- – detection and resolution of inconsistencies between experiments and simulation code
	- –normalization of likelihoods of different types
- $\bullet$ More on WWW- http://home.lanl.gov/kmh